## ICP

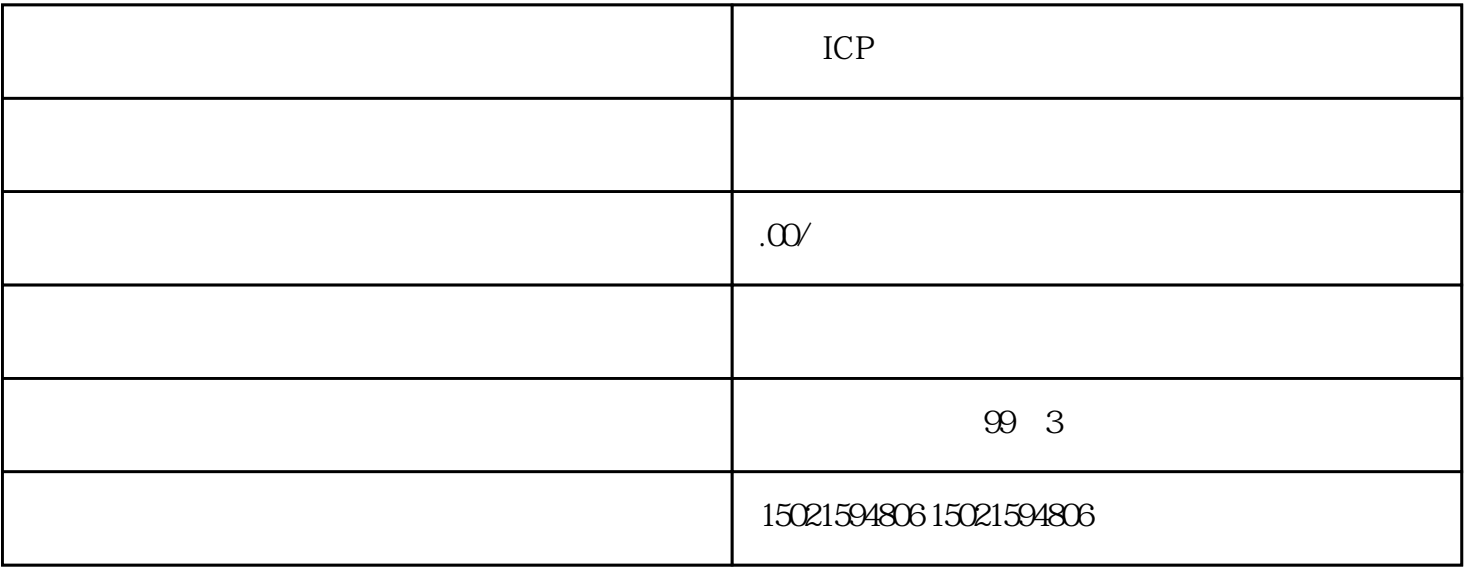

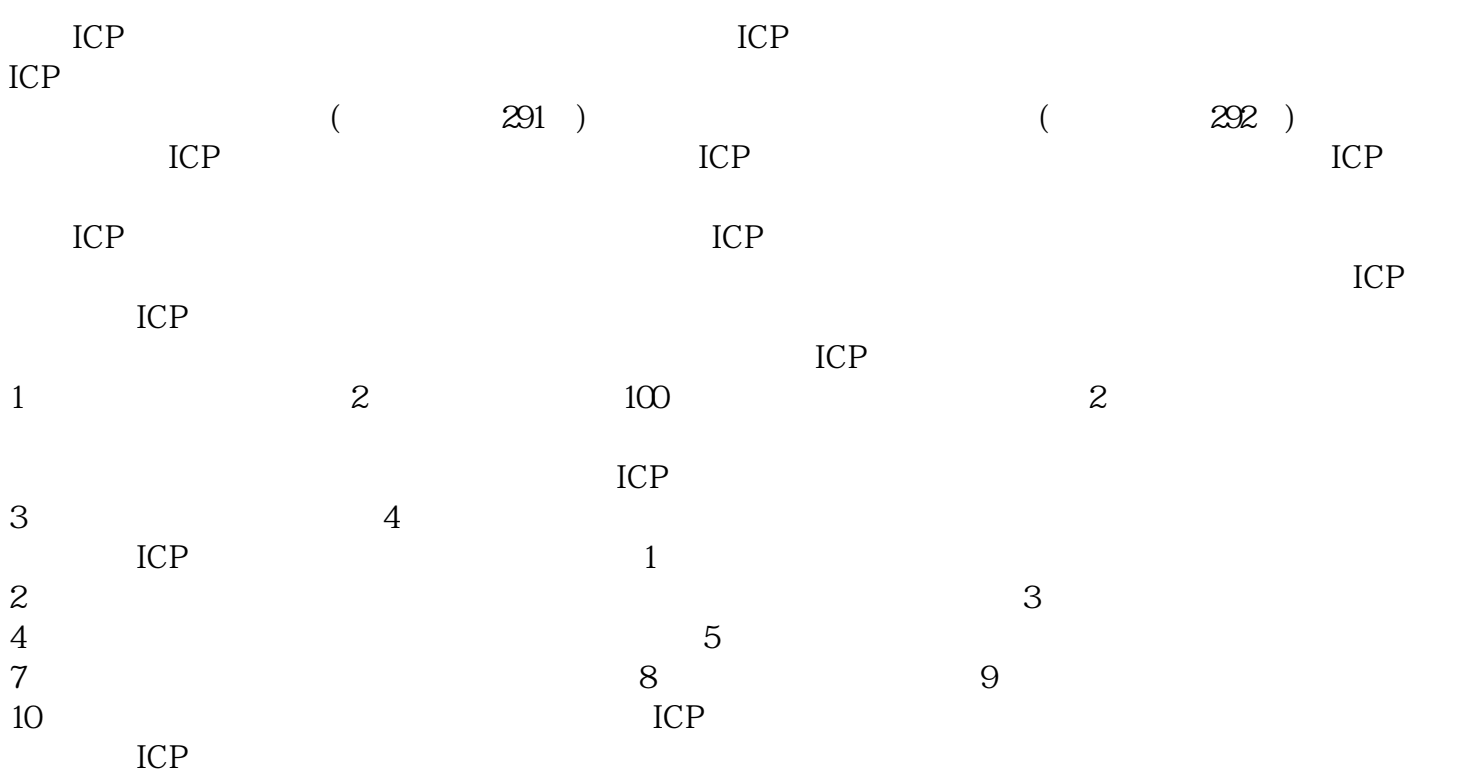